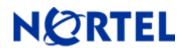

# Ethernet Routing Switch 5510/5520/5530 Software Release 4.2.6

**1. Release Summary** 

Release Date: 25-Oct-2007 Purpose: Software patch release to address customer found software issues.

## 2. Important Notes Before Upgrading to This Release

None.

## 3. Platforms Supported

Ethernet Routing Switch 5510/5520/5530

#### 4. Notes for Upgrade

Please see "System Configuration Guide for Nortel Ethernet Routing Switch 5500 Series, Software Release 4.2" (Part No. 216701-A, available at <a href="http://www.nortel.com/support">http://www.nortel.com/support</a>). Select Routers and Routing Switches and then select Ethernet Routing Switch 5510, 5520, or 5530-24TFD, followed by Documentation) for details on how to upgrade your Ethernet Routing Switch.

#### File Names For This Release

| File Name           | Module or File Type    | File Size (bytes) |
|---------------------|------------------------|-------------------|
| 5530_42013_diag.bin | Diagnostic image       | 810,268           |
| 5530_426012.img     | Agent code image       | 4,139,048         |
| 5530_426013s.img    | Agent code image (SSH) | 4,231,516         |

# 5. Version of Previous Release

Software Version 4.2.5

## 6. Compatibility

This software release is managed with Java Device Manager (JDM) release 6.0.2.

## 7. Changes in This Release

#### **New Features in This Release**

None.

#### **Old Features Removed From This Release**

The option "1" is no longer available for the "mem-show" command.

#### Problems Resolved in This Release

ASCII configuration file doesn't show SNMP server's user parameters (Q01407791-01).

IPFIX did not accurately display packet count (**Q01515685-01**)

QBridgeMib (RFC 2674) did not return any value when queried (Q01391509)

When a MLT link is pulled off from a trunk and then is plugged back in, the traffic through the trunk did not recover (**Q01594885)**.

With auto save disabled, the MAC-security settings were not properly saved in NVRAM and therefore lost after a reboot (**Q01592825**)

When connecting to a 55xx the cursor on the CLI was hidden due to an ESC sequence sent from the switch (Q01574134-02).

With MAC Security enabled on a stack with large number of ports configured on it, stack instability may occur (**Q01641040**).

Under certain conditions, the Telnet server did not return the prompt or the banner to client's session (Q01656420-01)

Stack password got corrupted if the stack broke apart (Q01592862-04)

BPDU blocker configured with STG2 does not work after reboot (**Q01459111**)

A memory leak was detected when MAC Security is enabled / disabled from CLI (Q01511495).

# 8. Outstanding Issues

None.

## 9. Known Limitations

When enable MAC Security on all ports some remain disable (**Q01768286**). This issue is fixed in 5.0.7 release.

## **10. Documentation Corrections**

For other known issues, please refer to the product release notes and technical documentation available from the Nortel Technical Support web site at: <u>http://www.nortel.com/support</u>.

Copyright © 2007 Nortel Networks Limited - All Rights Reserved. Nortel, Nortel Networks, the Nortel logo, and the Globemark are trademarks of Nortel Networks Limited.

The information in this document is subject to change without notice. The statements, configurations, technical data, and recommendations in this document are believed to be accurate and reliable, but are presented without express or implied warranty. Users must take full responsibility for their applications of any products specified in this document. The information in this document is proprietary to Nortel.

To access more technical documentation, search our knowledge base, or open a service request online, please visit Nortel Technical Support on the web at: <u>http://www.nortel.com/support</u>